# Collection Types Sequences, Arrays, Sets, and Bags

#### Jeffrey Maddalon<sup>1</sup>

j.m.maddalon@nasa.gov

<span id="page-0-0"></span>NASA

PVS Class, 2012

 $^{\rm 1}$ heavily based on a previous talk by Rick Butler

# **Outline**

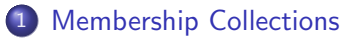

- [Sets](#page-3-0)
- **•** [Proving with Sets](#page-8-0)
- [Sets in Type Theory](#page-18-0)
- **o** [Choose](#page-23-0)
- **•** [Finite Sets](#page-25-0)
- **•** [Bags](#page-36-0)

#### 2 [Object Collections](#page-37-0)

- **•** [Sequence](#page-38-0)
- [Bounded Array](#page-40-0)
- **[Array Operations](#page-41-0)**
- **•** [Finite Sequences](#page-48-0)

### Membership Collections

These "membership" collections are available in PVS

- $\bullet$  Sets  $[T \rightarrow bool]$
- Finite Sets [(is finite) -> bool]
- Bags (aka multisets) [T -> nat]
- <span id="page-2-0"></span>• Finite Bags [(is\_finite) -> nat]

# Sets in PVS

- A set is just a predicate (i.e., a function into bool): letters: TYPE =  $\{a,b,c,d,e,f\}$  $S: set[letters] = \dots$
- For example, if s represents:  $S(a)$  --> TRUE  $S(b)$  --> TRUE  $S(c)$  --> FALSE  $S(d)$  --> TRUE  $S(e)$  --> TRUE  $S(f)$  --> FALSE Then, it can be specified in PVS as: S: set[letters] = (LAMBDA (x: letters):  $(x=a)$  OR  $(x=b)$  OR  $(x=d)$  OR  $(x=e)$ ) Alternatively, one could write: S: set [letters] =  $\{ x: \text{ letters } | (x=a) \text{ OR } (x=b) \text{ OR }$  $(x=d)$  OR  $(x=e)$  }
- But, there is no PVS set constructor:

S:set[letters] =  $\{a, b, d, e\}$ 

<span id="page-3-0"></span> $\blacktriangleright$  However, this form can be used for type construction (see above)

### The Sets Theory in Prelude

The sets[T: TYPE] theory is defined in the prelude:

```
sets [T: TYPE]: THEORY
BEGIN
  set: TYPE = [T \rightarrow bool]x, y: VAR T
  a, b, c: VAR set
  p: VAR PRED[T]
 member(x, a): bool = a(x)empty?(a): bool = (FORALL x: NOT member(x, a))
 emptyset: set = \{x \mid false\}nonempty?(a): bool = NOT empty?(a)
 fullset: set = \{x \mid true\}\text{subset?}(a, b): \text{bool} = (\text{FORALL x}: \text{member}(x, a) \implies \text{member}(x, b))strict_subset?(a, b): bool = subset?(a, b) & a /= b
```
...

# The Sets Theory in Prelude (cont'd)

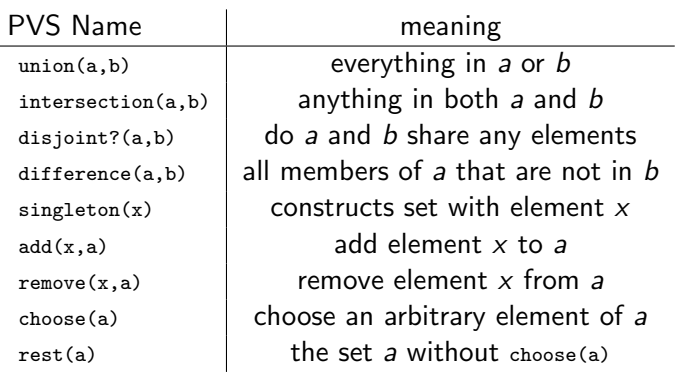

÷

#### Some important lemmas about sets

Useful lemmas about sets in the sets lemmas theory in the prelude

```
emptyset_is_empty?: LEMMA empty?(a) IFF a = emptyset
subset_transitive : LEMMA subset?(a, b) AND subset?(b, c)
                                 IMPLIES subset?(a, c)
subset_emptyset : LEMMA subset?(emptyset, a)<br>union_empty : LEMMA union(a, emptyset) =
                     : LEMMA union(a, emptyset) = a
union subset1 : LEMMA subset?(a, union(a, b))
```

```
intersection_empty: LEMMA intersection(a, emptyset) = emptyset
distribute_intersection_union: LEMMA intersection(a, union(b, c))
                  = union(intersection(a, b), intersection(a, c))
distribute union intersection: LEMMA union(a, intersection(b, c))
                         = intersection(union(a, b), union(a, c))
```

```
member_add : LEMMA member(x, a) IMPLIES add(x, a) = a
choose_member : LEMMA NOT empty?(a) IMPLIES member(choose(a), a)
choose_singleton: LEMMA choose(singleton(x)) = x
```
# Using Set Lemmas

• Using the lemma:

```
union_commutative: LEMMA union(a, b) = union(b, a)
```
Usually, one must include the parent type:

```
(lemma "union_commutative[nat])"
```
#### • Sometimes you can get away with

```
(rewrite "union commutative)"
but not always!
```
#### Set Union and Intersection

$$
x \in B \cup C \equiv \text{union}(B, C)(x) = B(x) \text{ OR } C(x)
$$

 $x \in B \cap C \equiv$  intersection(B, C)(x) = B(x) AND C(x)

Thus operations on sets can be reduced to propositional formulas by set membership, i.e.,

- union(B, C) is a function
- <span id="page-8-0"></span> $\bullet$  union(B, C)(x) is a propositional formula

### Proving with subset?

```
|-------<br>sub {1}
      subset?(B, C)
Rule? (expand "subset?")
  |-------
\{1\} (FORALL (x: int): member(x, B) \Rightarrow member(x, C))
Rule? (skosimp*)
   |-------
{1} member(x!1, B) => member(x!1, C)
Rule? (expand "member")
  |-------
\{1\} (B(x!1) => C(x!1))
```
This can get a little tedious, is there another way?

### Interlude: Auto Rewriting

```
|-------
{1} factorial(5) > 100
Rule? (rewrite "factorial")
nn gets 5, Rewriting using factorial, matching in *,
   |-------
{1} 5 * factorial(4) > 100
Rule? (auto-rewrite "factorial")
   |-------
[1] 5 * factorial(4) > 100
Rule? (assert)
factorial rewrites factorial(1) to 1
factorial rewrites factorial(2) to 2
factorial rewrites factorial(3) to 6
factorial rewrites factorial(4) to 24
Simplifying, rewriting, and recording with decision procedures,
Q.E.D.
```
# Set Auto-rewriting

An automatic reduction of set operations can be facilitated through use of

```
(install-rewrites :defs t)
```
which installs all the definitions used directly or indirectly in the original statement as auto-rewrite rules

Another form is

```
(auto-rewrite-theory "sets[T]")
```
which installs an entire theory as auto-rewrites.

Be careful with this one. If the theory contains a commutativity result, this will cause an endless loop.

#### install-rewrites

```
{-1} subset?(A!1, C!1)
|-------<br>subs {1}
      {1} subset?(union(A!1, B!1), union(C!1, B!1))
Rule? (install-rewrites :defs t)
Rewriting relative to the theory: sets[real],
this simplifies to:
set rewrite2 :
[-1] subset?(A!1, C!1)
   |-------
[1] subset?(union(A!1, B!1), union(C!1, B!1))
```
# install-rewrites (cont'd)

```
Rule? (assert)
member rewrites member(x, A!1) to A!1(x)member rewrites member(x, C(1)) to C(1(x))subset? rewrites subset?(A!1, C!1) to FORALL (x: real): A!1(x) => C!1(x)
member rewrites member(x, A!1) to A!1(x)member rewrites member(x, B!1) to B!1(x)union rewrites union(A!1, B!1)(x) to A!1(x) OR B!1(x)
member rewrites member(x, union(A!1, B!1)) to A!1(x) OR B!1(x)
member rewrites member(x, C(1)) to C(1(x))union rewrites union(C!1, B!1)(x) to C!1(x) OR B!1(x)
member rewrites member(x, union(C!1, B!1)) to C(1(x)) OR B!1(x)
subset? rewrites subset?(union(A!1, B!1), union(C!1, B!1))
 to FORALL (x: real): A!1(x) OR B!1(x) => C!1(x) OR B!1(x)Simplifying, rewriting, and recording with decision procedures,
this simplifies to:
set rewrite2 :
{-1} FORALL (x: real): A!1(x) => C!1(x)|-------
{1} FORALL (x: real): A!1(x) OR B!1(x) => C!1(x) OR B!1(x)
```
#### an easily proved formula.

How?

# Set Equality

• To prove that two sets are equal we must use function extensionality:

$$
f = g \ \text{IFF } \forall x : f(x) = g(x)
$$

because sets are just functions into bools (i.e., predicates)

- (decompose-equality) will do the trick
- (apply-extensionality) is a less powerful version

# Set Equality: Example

```
A: set[real] = \{ x: real \mid (x=1) \text{ OR } (x=2) \text{ OR } (x=3) \}
```

```
equality: LEMMA A = add(1, add(2, singleton(3)))
```

```
ill_ext :
  |-------
\{1\} A = add(1, add(2, singleton(3)))Rule? (decompose-equality)
  |-------
\{1\} A(x!1) = add(1, add(2, singleton(3)))(x!1)
Rule? (install-rewrites :defs t)
   |-------
[1] A(x!1) = add(1, add(2, singleton(3)))(x!1)
```
# Set Equality: Example (cont'd)

```
Rule? (assert)
A rewrites AA(x!1)
  to (x!1 = 1) OR (x!1 = 2) OR (x!1 = 3)singleton rewrites singleton(3)(x!1)to x!1 = 3member rewrites member(x!1, \text{ singleton}(3))to x!1 = 3add rewrites add(2, singleton(3))(x!1)
  to 2 = x!1 OR x!1 = 3member rewrites member(x!1, add(2, singleton(3)))
  to 2 = x!1 OR x!1 = 3add rewrites add(1, add(2, singleton(3)))(x!1)to 1 = x!1 OR 2 = x!1 OR x!1 = 3Simplifying, rewriting, and recording with decision procedures,
  |-------
\{1\} (((x!1 = 1) OR (x!1 = 2) OR (x!1 = 3)) =
                 (1 = x!1 \text{ OR } 2 = x!1 \text{ OR } x!1 = 3))Rule? (ground)
No change on: (ground)
```
#### What happened here? Any suggestions?

# Set Equality: Example (cont'd)

We need to convert the equality of two formulas into a propositional formula.

```
Rule? (iff)
Converting top level boolean equality into IFF form,
Converting equality to IFF,
this simplifies to:
ill_ext :
  |-------
{1} (x!1 = 1) OR (x!1 = 2) OR (x!1 = 3) IFF
                  1 = x!1 OR 2 = x!1 OR x!1 = 3Rule? (ground)
Applying propositional simplification and decision procedures,
Q.E.D.
```
# Big Warning

#### Given

 $T_100$ : TYPE =  $\{ n: \text{nat } | 0 \le n \text{ AND } n \le 100 \}$ T\_125: TYPE =  $\{ n: n \in \{ 25 \le n \text{ AND } n \le 125 \}$ 

#### Then

<span id="page-18-0"></span>
$$
\{ t: T_1 100 | t = 50 \} \neq \{ t: T_1 125 | t = 50 \}
$$

# Why?

# Big Warning (cont'd)

```
Given
   T_100: TYPE = \{ n: n \in I \mid 0 \le n \text{ AND } n \le 100 \}T_125: TYPE = \{ n: n \in \{ 25 \le n \text{ AND } n \le 125 \}When we ask are these two sets equal
    \{ t: T_1 100 \mid t = 50 \} \{ t: T_1 125 \mid t = 50 \}We are really asking are these two functions equal?
```
 $(LAMBDA (t:T_100); t = 50)$  (LAMBDA (t: T<sub>125</sub>):  $t = 50$ )

#### THE DOMAINS ARE NOT EQUAL!

- The decompose-equality strategy requires the domains to be the same
- Even though in set theory semantics they represent the same set

# Thoughts About Sets in Type Theory

Type theory offers several advantages over set theory

- Avoids the classic paradoxes in an intuitive way.
- Type checking uncovers errors
- More "natural" for people used to (most) programming languages

However, there are some disadvantages:

- Sets with the same elements but different domains are different.
	- $\blacktriangleright$  The emptyset is not unique (i.e., emptyset[T1] and emptyset[T2] are not identical)
- There are different set operations for each basic element type. In other words, card[T1] is not the same function as card[T2].

# Back to "Big Warning"

If you give PVS

T\_100: TYPE =  $\{ n: n \in \ ] 0 \le n \text{ AND } n \le 100 \}$ 

11: LEMMA  $\{t:T_100 \mid t = 50\} = \{t: \text{nat} \mid n = 50\}$ 

it will recognize the domain mismatch and interpret this as

```
|-------
\{1\} \{t: T_100 \mid t = 50\} = restrict(\{n: nat \mid n = 50\})
```
where restrict is defined in the prelude as:

```
restrict [T: TYPE, S: TYPE FROM T, R: TYPE]: THEORY
  BEGIN
    f: VAR [T \rightarrow R]s: VAR S
    \text{restrict}(f)(s): R = f(s)CONVERSION restrict
  END restrict
```
This CONVERSION helps here, but there are plenty of cases it doesn't.

# The Moral Of the Story

MORAL: Define sets over the PARENT TYPE unless there is a very good reason not to.

```
USE
    \{ n: \text{nat } | P(n) \text{ AND } n \leq 100 \}RATHER THAN
   T_100: TYPE = \{ n: \text{nat } | n \leq 100 \}\{t:T_100 | P(t)\}
```
This will keep all the domains the same.

# Choose Function

- The choose function returns an arbitrary element of a nonempty set:  $choose(p: (nonempty?)): (p) = epsilon(p)$
- An empty set will cause an unprovable TCC.
- **If the set is potentially empty, one should use epsilon directly.**
- **•** epsilon produces an element in the set if one exists, and otherwise produces an arbitrary element of the type.
	- $\blacktriangleright$  The parent type of the set must be nonempty.

```
• The function epsilon is defined as follows:
         epsilons [T: NONEMPTY_TYPE]: THEORY
         BEGIN
           p: VAR pred[T]
           x: VAR T
           epsilon(p): T
           epsilon_ax: AXIOM (EXISTS x: p(x)) \Rightarrow p(\text{epsilon}(p)))
```
# Choose Function: Additional Thoughts

- choose returns an arbitrary element, not a random element, thus if  $x =$  choose(a) and  $y =$  choose(a), then x always equals y
- It would have been nice if choose had been defined without a body: choose(p: (nonempty?)): (p) since all of the properties needed are implicit in the return type.
	- If the body were not present, choose would not expand when using (grind) or (auto-rewrite-theory "sets[nat]")
	- $\blacktriangleright$  Recommendation:

```
(auto-rewrite-theory "sets[nat]" :exclude "choose")
(grind :exclude "choose")
(install-rewrites :DEFS T :EXCLUDE "choose")
```
### Motivation For Finite Sets

We would like to have to following functions defined over sets:

- **1** Cardinality function
- <sup>2</sup> Minimum and maximum over a set
- <span id="page-25-0"></span><sup>3</sup> Summation over a set

and the ability to perform set induction.

# Basic Definitions

Let's define a predicate that indicates when a set is finite:

 $is\_finite(S)$ : bool = (EXISTS N,  $(f: [[S)->below[N]]): injective? (f))$ 

- So a set is finite if there is a one-to-one function between the members of the set and a finite set of natural numbers.
- The user is free to pick any N that is convenient and not necessarily the smallest.
- **•** injective? is defined in the PVS prelude as:

```
functions [D, R: TYPE]: THEORY
  f, g: VAR [D \rightarrow R]x, x1, x2: VAR D
  y: VAR R
  injective?(f): bool = (FORALL x1, x2: (f(x1) = f(x2) \Rightarrow (x1 = x2)))surjective?(f): bool = (FORALL y: (EXISTS x: f(x) = y))
  bijective?(f): bool = injective?(f) & surjective?(f)
```
#### The type finite\_set

finite set: TYPE = (is finite) CONTAINING emptyset[T]

A nonempty finite set is defined as follows: non empty finite set: TYPE =  $\{s:$  finite set | NOT empty?(s)}

The declaration of a finite set variable: IMPORTING finite sets S: VAR finite\_set[T]

REMINDER:

(is finite) is an abbreviation for the type  $\{t: \text{setof}[T] | \text{is finite}(t)\}\$ 

### Finite Set Operations

- The standard set operations are defined in the prelude theory, sets
- **•** Because finite set is a subtype of set, all of the operations on the set type are inherited by the finite set type.

The set operations preserve finiteness:

A,B: VAR finite\_sets

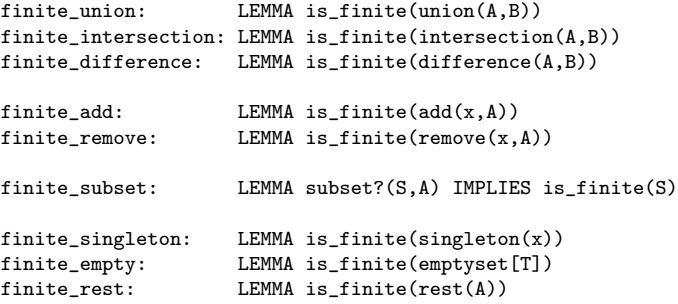

#### Judgements for Finite Sets - for Reference

finite\_singleton: JUDGEMENT singleton(x) HAS\_TYPE finite\_set

```
finite_union : JUDGEMENT union(A, B) HAS TYPE finite set
finite_intersec1: JUDGEMENT intersection(s, A) HAS TYPE finite set
finite_intersec2: JUDGEMENT intersection(A, s) HAS_TYPE finite_set
```

```
nonempty_finite_is_nonempty: JUDGEMENT
      non_empty_finite_set SUBTYPE_OF (nonempty?[T])
```
nonemp\_fin\_un1: JUDGEMENT union(NA, B) HAS\_TYPE non\_empty\_finite\_set

- The inclusion of these judgements in the library will minimize the number of TCCs that are generated.
- Without the JUDGEMENT statements, every use of the basic set operations on a finite set (e.g.  $ad(x, s)$ ) in a context that requires a finite set, would result in the generation of a TCC.
- What's the different between these judgements and the lemmas on the previous page?

# Structure Of The Finite Sets Library

The library contains the following theories

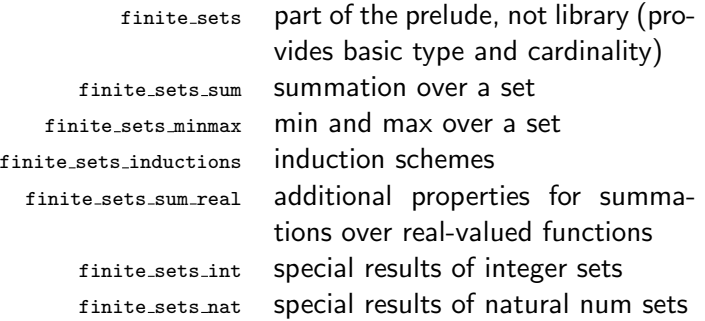

The library also contains theories card\_def, finite\_sets\_def, and card\_1t which are not meant to be directly imported.

# Cardinality of a Finite Set - for Reference

```
S: VAR finite set[T]
inj_set(S): (nonempty?[nat]) =
               {n | EXISTS (f: [(S) \rightarrow below[n]) : injective? (f)}Card(S): nat = min(inj_set(S))
card(S): \{n: nat| n = Card(S)\} % inhibit expansion
```
- Cardinality is defined to be the smallest  $n$  for which an injection exists.
- To inhibit expansion, the card function is defined using a return type that is a singleton.
- The definition can be retrieved using a typepred command (e.g. typepred "card $(S!1)$ ") or the card bij theorem:

```
card\_bij: THEOREM card(S) = N IFF
```

```
(EXISTS (f: [(S) \rightarrow below[N])): bijective?(f))
```
#### Lemmas of card Over the Set Operations

card\_union  $|A \cup B| = |A| + |B| - |A \cap B|$ card add add one if element is not in set card remove remove one if element is in set card\_subset  $A \subseteq B$  implies  $|A| \leq |B|$ card emptyset equals zero card singleton equals one

Most users of the library will only need to use these lemmas and not the more fundamental definition of card.

# Minimum and Maximum of a Set

The library<sup>2</sup> provides functions that return the minimum and maximum elements of a set

```
SS: VAR non_empty_finite_set[T]
```

```
min(SS): \{a:T \mid SS(a) AND (FORALL (x:T): SS(x) IMPLIES a \leq x)\}\max(SS): \{a:T | SS(a) AND (FORMLL (x:T): SS(x) IMPLES x \le a)\}
```
These functions are not constructively defined, but are merely constrained to return a value from a specified set.

The following useful properties of  $min$  and  $max$  over the set union operator are also provided:

```
A,B: VAR non_empty_finite_set
```
 $min\_union:$  LEMMA  $min(A) = x$  AND  $min(B) = y$  IMPLIES  $min($ union $(A,B)$ ) =  $min(x,y)$ 

 $max\_union:$  LEMMA  $max(A) = x$  AND  $max(B) = y$  IMPLIES  $max(union(A, B)) = max(x, y)$ 

 $^2$ nasalib/finite\_sets/finite\_sets\_minmax.pvs

# Summation Over a Set

```
The library<sup>3</sup> provides summation
  sum(S,f) : RECURSIVE R =
      IF (empty?(S)) THEN zero
      ELSE f(choose(S)) + sum(rest(S), f)ENDIF MEASURE (LAMBDA S,f: card(S))
Many useful properties of sum are available, including:
  x : VAR T
  S,A,B: VAR finite_set
  sum_{empty:} THEOREM sum(emptyset[T], f) = zero
  sum_singleton: THEOREM sum(singleton(x),f) = f(x) + zero
  sum_add: THEOREM sum(add(x,S),f)
              = sum(S,f) + IF member(x,S) THEN zero ELSE f(x) ENDIF
  sum_remove: THEOREM sum(remove(x,S),f)
                + IF member(x,S) THEN f(x) ELSE zero ENDIF = sum(S,f)
```
 $^3$ nasalib/finite\_sets/finite\_sets\_sum.pvs

# Induction Schemes

The library<sup>4</sup> provides several induction schemes over sets:

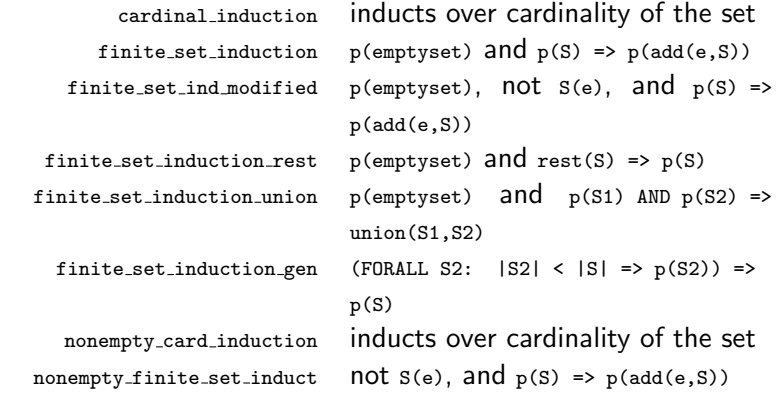

Use these by, e.g., (induct :name "finite set induction")

 $^4$ nasalib/finite\_sets/finite\_sets\_inductions.pvs

# Bags (aka Multisets)<sup>5</sup>

- **•** Sets capture information about membership
- Bags capture information about quantity bag: TYPE =  $[T \rightarrow nat]$
- Located in the structures directory of the library
- Convert a bag to a set: bag\_to\_set

#### Some operations on bags:

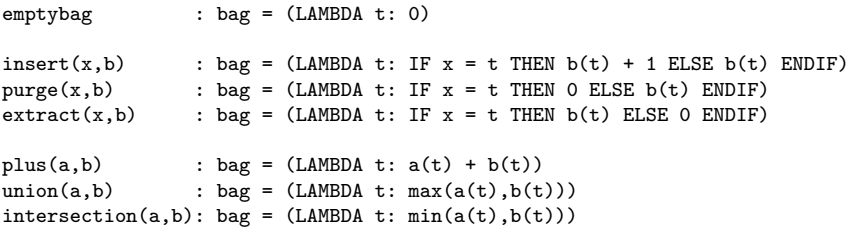

<span id="page-36-0"></span><sup>5</sup>Defined in NASA's structures library

# Object Collections: Four Ways in PVS

- $\bullet$  sequence [nat -> T]
- $\bullet$  bounded array [below(N) -> T]
- **o** finite sequence

[# length: nat, seq: [below[length] -> T] #]

• list datatype list [T: TYPE]: DATATYPE **BEGIN** null: null? cons (car: T, cdr:list):cons? END list

<span id="page-37-0"></span>lists will be covered in the abstract data type lecture

#### **Sequence**

#### PVS provides a sequence (i.e., unbounded array) as follows: T: TYPE

<span id="page-38-0"></span>A1: FUNCTION [nat -> T]  $A2: ARRAY$  [nat -> T]  $A3:$   $[nat -> T]$ A4: sequence[T]

all of which are the same.

# Prelude sequences Theory

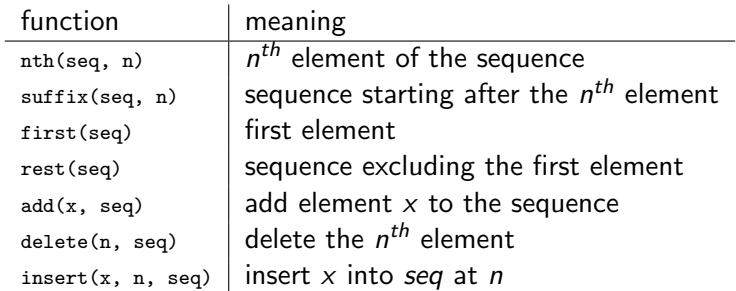

In addition to these definitions are certain results such as:

add first rest: LEMMA add(first(seq), rest(seq)) = seq

# Bounded Array<sup>6</sup>

Sometimes it is useful to have an array that is indexed by integer subrange as in a programming language:

```
below_arrays[N: nat, T: TYPE]: THEORY
BEGIN
   below_array: TYPE = [below(N) -> T]
   A: VAR below_array
   x: VAR T
   ii: VAR below(N)
   in?(\mathbf{x}, \mathbf{A}): bool = (EXISTS ii: \mathbf{x} = \mathbf{A}(ii))
END below_arrays
```
Note that below is defined in PVS prelude

```
below(i: nat): TYPE = \{s: nat | s \le i\}
```
<span id="page-40-0"></span><sup>6</sup>Defined in NASA's structures library

### Definition of Array Maximum - for Reference

```
\Delta \mathrm{max\_rec}^7 returns the index of the maximum value
imax_rec(A,ii,jj): RECURSIVE below(N) =
        IF jj <= ii THEN ii
        ELSE
            LET IX = imax\_rec(A,ji-1) IN
             IF A(IX) \leq A(i) THEN jj ELSE IX ENDIF
        ENDIF MEASURE (LAMBDA A,ii,jj: jj)
```

```
This generates the following TCCs:
   \text{imax\_rec\_TCC1: } OBLIGATION (FORALL (ii): ii = 0 IMPLIES 0 < N);
   imax\_rec\_TCC2: OBLIGATION (FORALL (ij): NOT jj = 0IMPLIES ji - 1 \ge 0 AND ji - 1 \le N;
   imax\_rec\_TCC3: OBLIGATION (FORALL (A, i)): NOT i = 0IMPLIES jj - 1 \lt jj;
```
all of which are discharged with  $M-x$  tcp.

<span id="page-41-0"></span> $^{7}$ nasalib/finite\_sets/finite\_sets\_inductions.pvs

#### Properties of imax rec - for Reference

```
imax\_rec\_lem: LEMMA i \leq i IMPLIES A(i) \leq A(max\_rec(A,ji))Proof:
(""
 (induct "jj" 1)
 (("1" (flatten) (skosimp*) (expand "imax_rec") (assert))
  ("2" (skosimp*) (expand "imax_rec" +) (inst?) (lift-if) (ground))))
\text{imax\_rec\_rng: } LEMMA 0 <= imax_rec(A,jj) AND imax_rec(A,jj) <= jj
Proof:
(""
 (induct "iii" 1)(("1" (flatten) (skosimp*) (expand "imax_rec") (propax))
  ("2" (skosimp*) (expand "imax_rec" +) (inst?) (lift-if) (ground))))
```
Definition of max(A) and Properties

```
imax(A): below(N) = imax\_rec(A,N-1)
```

```
max(A): real = A(imax(A))
```

```
max lem : LEMMA A(i) \leq max(A)
```
 $imax$  lem: LEMMA  $A(imax(A)) = max(A)$ 

 $max\_def$  : LEMMA  $A(i) \le max(A)$  AND  $in?(max(A), A)$ 

# Array Concatenation<sup>8</sup>

```
concat_arrays [n:nat, m:nat, T: TYPE]: THEORY
BEGIN
  IMPORTING below_arrays
  a_n: VAR below_array[n,T]
  a_m: VAR below_array[m,T]
  nm : VAR below(n+m)
  o(a_n, a_m): below_array[n+m,T]= (LAMBDA nm: IF nm \leq n THEN a n(nm)
                                 ELSE a m(nm - n)ENDIF)
```
- The function o overloads a function already defined in the prelude.
- $\bullet$  The return type of  $\circ$  depends upon the theory parameters n and m.
- o o is an operator
	- $\triangleright$  Either  $\circ$  (A, B) or A  $\circ$  B are valid

<sup>8</sup> nasalib/structures/concat arrays.pvs

### Array Concatenation Properties

```
a_n: VAR below_array[n,T]
a_m: VAR below_array[m,T]
nm : VAR below(n+m)
```

```
concat array bot0: THEOREM m = 0 IMPLIES a n o a m = a n
concat_array\_top0: THEOREM n = 0 IMPLIES a_n = a_m = a_m
```

```
i: VAR below(n)
j: VAR \{i: int \mid i \rangle = n AND i < n+m}
concat_array_bot: THEOREM (a_n \circ a_m)(i) = a_n(i)concat_array\_top: THEOREM (a_n \circ a_m)(j) = a_m(j-n)
```
# Array Extraction

```
Given an array A = [a_0, a_1, a_2, a_3, \ldots, a_{(N-1)}], we want the elements
A^{\hat{m}}(m,n) = [a_m, \ldots, a_n]
```

```
caret_arrays [N:nat, T: TYPE]: THEORY
BEGIN
  IMPORTING below_arrays, empty_array_def
  A: VAR below_array[N,T]
 m, n: VAR nat
  p: VAR [nat, below[N]]
  empty_array: below_array[0,T]
  ^{\circ}(A, p): below_array[LET (m, n) = p IN
                           IF m > n THEN QELSE n - m + 1 ENDIF, T] =
      LET (m, n) = p IN
        IF m \leq n THEN (LAMBDA (x: below[n-m+1]): A(x + m))
        ELSE empty_array
        ENDIF
```
#### Properties of Array Extraction

```
caret_all : LEMMA N > 0 IMPLIES A^(0, N-1) = A
```

```
caret_ii_0: LEMMA FORALL (i: below(N)): (A^*(i,i))(0) = A(i)
```

```
caret_elim: LEMMA
     FORMALL (j: below(N), i: upto(j), k: below(j-i+1)):
                                        (A \cap (i, j))(k) = A(i+k)
```
- $($ A $\hat{a}$  (i,i)) extracts an array with a single element
- $\bullet$  (A<sup> $\circ$ </sup> (i,i))(0) returns the single element

# Prelude Theory Finite Sequences

```
finite_sequences [T: TYPE]: THEORY
BEGIN
  finite_sequence: TYPE = [# length:nat, seq:[below[length] -> T] #]
  finseq: TYPE = finite_sequence
  fs, fs1, fs2, fs3: VAR finseq
 m, n: VAR nat
  empty_seq: finseq =
    # length := 0.
       seq := (LAMBDA (x: below[0]): epsilon! (t:T): true) #finseq_appl(fs): [below[length(fs)] \rightarrow T] = fs'seq;
```
# Finite Sequences Operations

Similar to bounded arrays, concatenation and extraction are defined

#### Concatenation operator:

```
o(fs1, fs2): finseq =
   LET lsum = fs1'length + fs2'length
    IN (# length := lsum,
          seq := (LAMBDA (n:below[lsum]):
                  IF n < fs1'length
                     THEN fs1'seq(n)
                     ELSE fs2'seq(n-fs1'length)
                  ENDIF) #);
```
#### Extraction operator:

```
p: VAR [nat, nat]
^{\circ}(fs, p): finseq =
 LET (m, n) = pIN IF m > n OR m \geq 1 fs'length
     THEN empty_seq
     ELSE LET len = min(n - m + 1, fs'length - m)
          IN (# length := len,
                 seq := (LAMBDA (x: below[len]): fs'seq(x + m))#)ENDIF
```